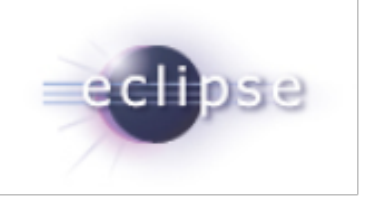

### EGit and JGit 3.3 Release Review

Shawn Pearce (sop@google.com) Matthias Sohn (matthias.sohn@sap.com)

### About

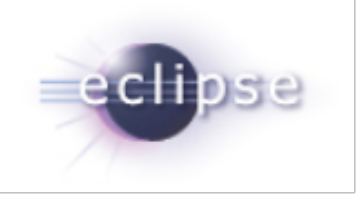

EGit is an Eclipse Team provider for Git. Git is a distributed SCM, which means every developer has a full copy of all history of every revision of the code, making queries against the history very fast and versatile. The EGit project is implementing Eclipse tooling for the JGit Java implementation of Git.

JGit is an EDL (BSD) licensed, lightweight, pure Java library implementing Git.

## Introduction

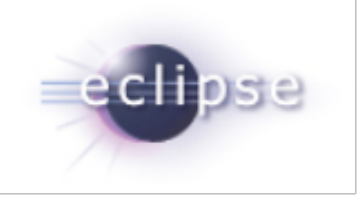

EGit and JGit are Technology sub projects.

- ●[http://eclipse.org/egit](http://www.eclipse.org/egit/)
- [http://eclipse.org/jgit](http://www.eclipse.org/jgit/)

This release is the 18th release for both projects at Eclipse. org, and the goal is to foster the Eclipse community around Git.

# Committer Diversity

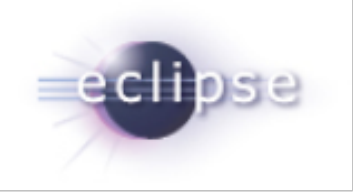

There are many individuals and companies involved with EGit (20 committers) and JGit (13 committers)

Ageto, CollabNet, Dewire, GitHub, Google, IBM, Obeo, Twitter, SAP, Tasktop

# JGit Features

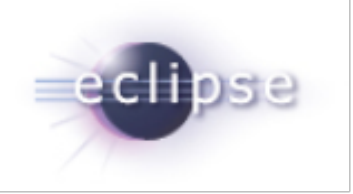

#### **Features**

- Add symlink support to JGit (Java 7 only, including newer Windows versions)
- Abstraction for HTTP connections and alternate implementation using Apache **HttpClient**
- Use branch.<x>.mergeoptions and merge.ff as defaults for merging
- Support fetch.prune and remote.<name>.prune to set prune mode when fetching
- Add git checkout --orphan implementation
- Support the GIT\_CONFIG\_NOSYSTEM environment variable
- Include entries for directories for archive command
- Prepend a specified prefix to all entry filenames for archive command

#### **Many bug fixes**

**Complete list of improvements in [New and Noteworthy](http://wiki.eclipse.org/JGit/New_and_Noteworthy/3.3)**

# EGit Features

#### **Features**

- Add ability to squash commits directly from the history view
- Add a config option for the default source ref when branching
- UI support for pruned references in fetch results
- Allow to create configuration entries containing dots

#### **Usability Improvements**

- Option to shorten long ref names at start in history view
- Allow force push in Push Branch wizard, pre-select existing upstream configuration
- Prompt if there are unsaved files on stash
- Strip "git clone" from pasted clone command
- Show author and committer info for commits in Interactive Rebase view
- Make clean command available on projects under Team > Advanced
- In 'Search Git Repositories' wizard resolve variables in repository path

#### **Performance Improvements**

- Improve performance of staging view with a large set of dirty files
- Fixed refresh loop in history view

#### **Many bug fixes**

**Find complete list of improvements in [New and Noteworthy](http://wiki.eclipse.org/EGit/New_and_Noteworthy/3.3)**

## GitHub Connector

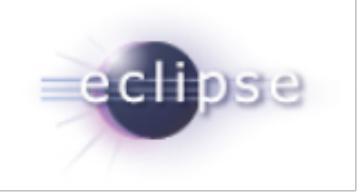

● Fix duplicate URL encoding of repository search query

# Non Code Aspects

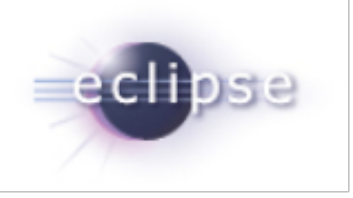

#### User Guide and extensive Contributor Guide

- [http://wiki.eclipse.org/EGit/User\\_Guide](http://wiki.eclipse.org/EGit/User_Guide)
- [http://wiki.eclipse.org/EGit/GitHub/User\\_Guide](http://wiki.eclipse.org/EGit/GitHub/User_Guide)
- [http://wiki.eclipse.org/JGit/User\\_Guide](http://wiki.eclipse.org/JGit/User_Guide)
- [http://wiki.eclipse.org/EGit/Contributor\\_Guide](http://wiki.eclipse.org/EGit/Contributor_Guide)
- <http://wiki.eclipse.org/EGit/GitHub/ContributorGuide>

Lively discussion on mailing lists and EGit forum show a growing community:

- <http://dev.eclipse.org/mhonarc/lists/jgit-dev/maillist.html>
- <http://dev.eclipse.org/mhonarc/lists/egit-dev/maillist.html>
- [http://www.eclipse.org/forums/index.php?t=thread&frm\\_id=48](http://www.eclipse.org/forums/index.php?t=thread&frm_id=48)

# Bugzilla (as of 2013-02-19)

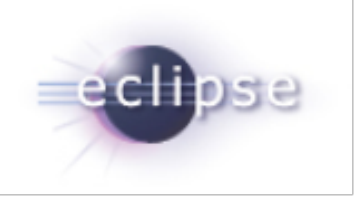

### ●JGit

- 113 bugs open, 59 enhancements
- 6 bugs & 1 enhancement fixed since last release

### $\bullet$  EGit

- 582 bugs open, 263 enhancements
- 32 bugs & 1 enhancement fixed since last release

## Committers - JGit

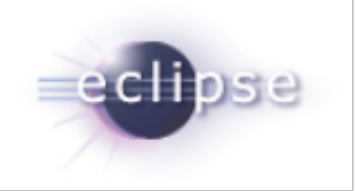

Chris Aniszczyk (Twitter), Christian Halstrick (SAP), Colby Ranger (Google)**,** David Borowitz (Google)**,** Gunnar Wagenknecht (Tasktop), Kevin Sawicki (GitHub), Mathias Kinzler (SAP), Matthias Sohn (SAP), Robin Rosenberg (Dewire), Robin Stocker (Independent)**,** Sasa Zivkov (SAP), Shawn Pearce (Google), Stefan Lay (SAP)

## Committers - EGit

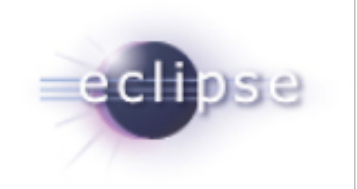

Andrew Niefer (IBM), Benjamin Muskalla (Tasktop), Chris Aniszczyk (Twitter), Christian Halstrick (SAP), Dani Megert (IBM), Dariusz Luksza (CollabNet), Gunnar Wagenknecht (Tasktop), Jens Baumgart (SAP), Kevin Sawicki (GitHub), Laurent Goubet (Obeo), Mathias Kinzler (SAP), Matthias Sohn (SAP), Mik Kersten (Tasktop), Mykola Nikishov (Independent), Remy Suen (IBM), Robin Rosenberg (Dewire), Robin Stocker (Independent), Shawn Pearce (Google), Stefan Lay (SAP), Tomasz Zarna (Tasktop)

# **Community**

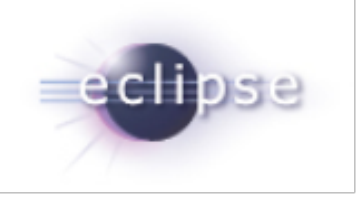

Significant new code contributions from the community in 3.3

Gerrit Code Review: <http://git.eclipse.org/r/>

●JGit

○ no new CQs

 $\bullet$  EGit

o CQ7906, Maik Schreiber: [Add ability to squash commits directly from the](https://dev.eclipse.org/ipzilla/show_bug.cgi?id=7906) [history view](https://dev.eclipse.org/ipzilla/show_bug.cgi?id=7906)

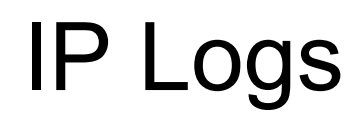

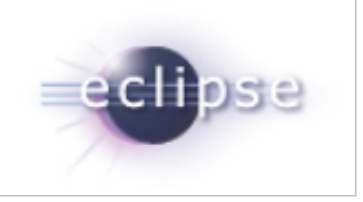

- JGit: [https://bugs.eclipse.org/bugs/show\\_bug.cgi?id=428502](https://bugs.eclipse.org/bugs/show_bug.cgi?id=428502)
- EGit: [https://bugs.eclipse.org/bugs/show\\_bug.cgi?id=428503](https://bugs.eclipse.org/bugs/show_bug.cgi?id=428503)

## **Schedule**

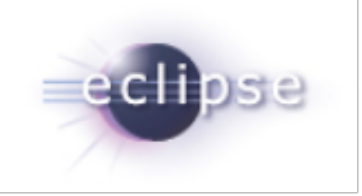

- 3.3 Feb 28, 2014
- 4.0 June 2014

# Project Plan

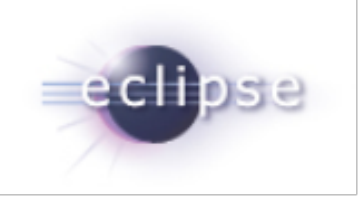

### Available at

- <https://projects.eclipse.org/projects/technology.egit/releases/4.0.0/plan>
- <https://projects.eclipse.org/projects/technology.jgit/releases/4.0.0/plan>